## Text an amount to

## (443) 764-8884

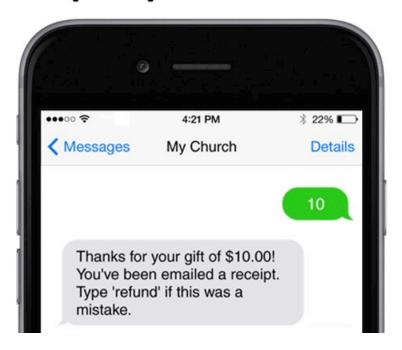

## **Text Giving Commands**

The following are a list of commands that the text giving system accepts:

| Command       | Description                                                                                                    |
|---------------|----------------------------------------------------------------------------------------------------|
| \$50          | Donates \$50 to your church. Users can type any amount; the dollar sign is optional (e.g. \$50 and 50 both work).                                                              |
| give \$50     | Same as above.                                                                                                    |
| give          | Your online giving number will respond asking how much you'd like to give. Telling people to text 'give' to your number can be a more succinct way to communicate text giving. |
| \$50 missions | Donates \$50 to the missions fund. You can customize fund keywords and what fund they point towards.                                                                           |

| Command              | Description                                                                                                    |
|----------------------|----------------------------------------------------------------------------------------------------|
| \$50 weekly          | Sets up a recurring gift of \$50 each week. Frequency options are 'weekly', 'biweekly', 'monthly', and 'yearly'.                                                 |
| \$50 missions weekly | Sets up a recurring gift of \$50 each week to the missions fund. Frequency options are 'weekly', 'biweekly', 'monthly', and 'yearly'.                            |
| refund               | Refunds the previously given contribution. <sup>1</sup>                                                                                                    |
| update               | Allows donor to update their payment method or recurring gift. Your text giving number will respond with a link where users can make these changes. <sup>2</sup> |
| unlink               | Unlinks a user's phone from the text to give system.                                                                                                    |
| commands             | Provides the user with a list of the available text commands.                                                                                                    |

<sup>&</sup>lt;sup>1</sup> Donors can only refund their own gift with this command within 24 hours of giving the gift. If the previously given contribution started a recurring gift, the recurrence will also be canceled. <sup>2</sup>You can only update recurring gifts via text when the recurring gift was established via text giving. To learn how to update non-text-originated recurring gifts visit View and Modify Recurring Donations